<< AutoCAD2006 >>

, tushu007.com

<< AutoCAD2006 >>

- 13 ISBN 9787801449849
- 10 ISBN 7801449843

出版时间:2005-8

页数:284

字数:433000

extended by PDF and the PDF

http://www.tushu007.com

## , tushu007.com << AutoCAD2006 >>

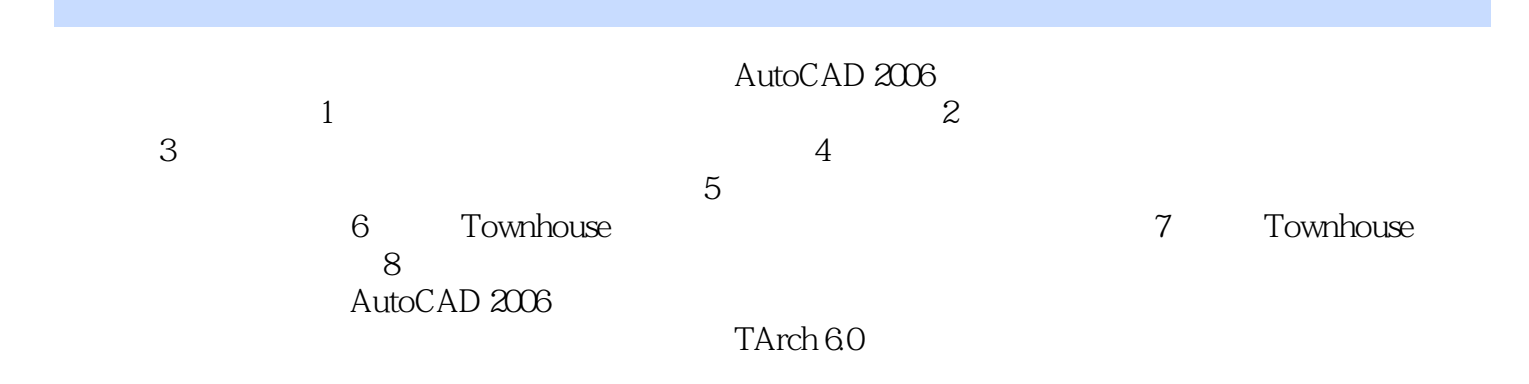

AutoCAD 2006<br>AutoCAD 2006<br>AutoCAD 2006

AutoCAD

 $AutoCAD$ 

 $,$  tushu007.com

<< AutoCAD2006 >>

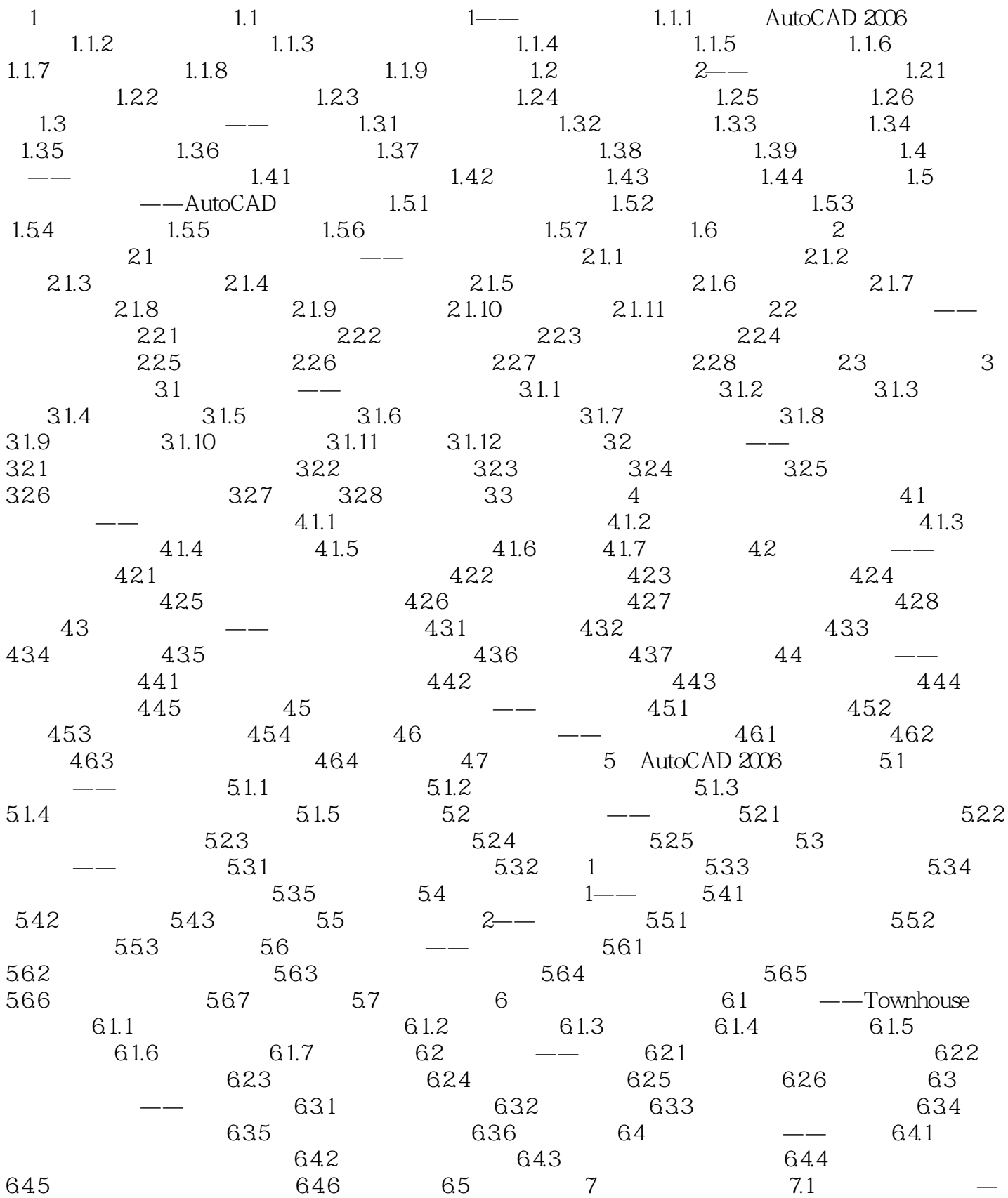

## $,$  tushu007.com << AutoCAD2006 >>

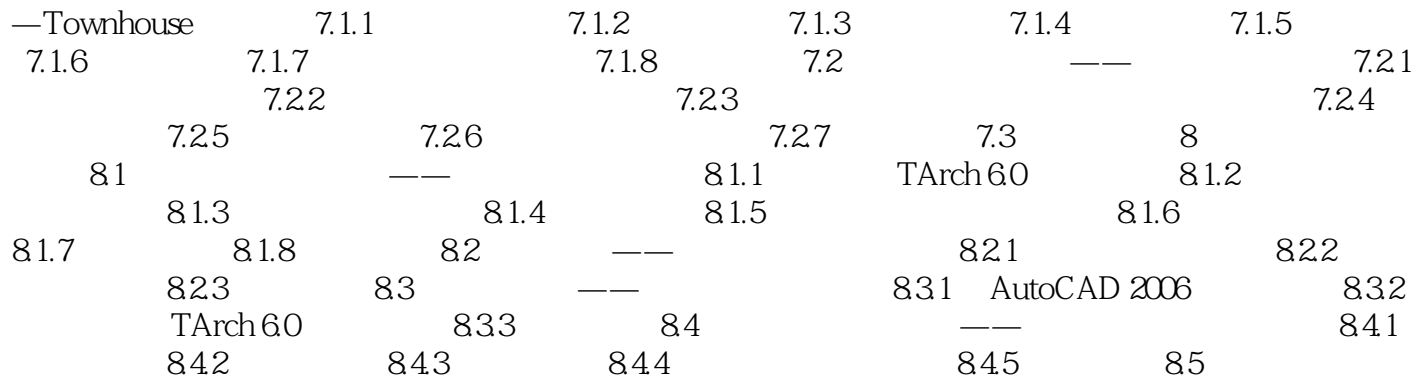

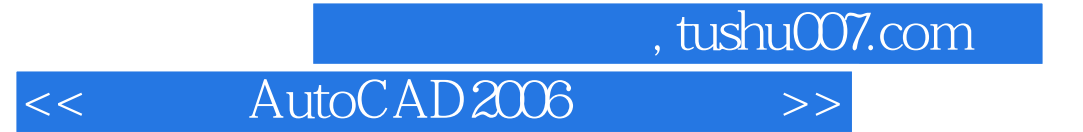

本站所提供下载的PDF图书仅提供预览和简介,请支持正版图书。

更多资源请访问:http://www.tushu007.com